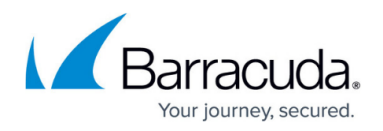

## **IP Address Geolocation**

## <https://campus.barracuda.com/doc/92767303/>

To restrict traffic from geographic regions or certain categories of traffic, Barracuda WAF-as-a-Service provides an IP filter that can be applied to an entire geographic region or collection of regions spanning multiple countries and/or continents.

Traffic from the selected geographic regions and source categories is blocked at the Barracuda WAFas-a-Service proxy and will not reach the back-end server. You can configure an exception list of IP subnets to override the IP filter and allow certain traffic, even if it originates from a blocked source.

## Barracuda WAF-as-a-Service

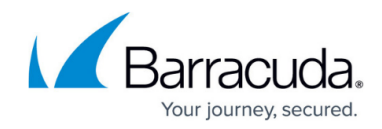

© Barracuda Networks Inc., 2022 The information contained within this document is confidential and proprietary to Barracuda Networks Inc. No portion of this document may be copied, distributed, publicized or used for other than internal documentary purposes without the written consent of an official representative of Barracuda Networks Inc. All specifications are subject to change without notice. Barracuda Networks Inc. assumes no responsibility for any inaccuracies in this document. Barracuda Networks Inc. reserves the right to change, modify, transfer, or otherwise revise this publication without notice.